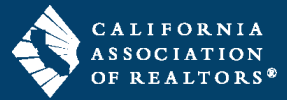

**FormsTutor®** is the free advanced electronic training tool from C.A.R. that has been completely redesigned to make it easier than ever to help REALTORS® better understand the forms they're using to complete their transactions. This helpful member benefit is an interactive guide that is accessible from inside the zipForm® Plus platform and on car.org to provide REALTORS® with the help they need while working on the forms.

Have a question about a specific form? FormsTutor® explains the most highly utilized standard forms clauseby-clause, with audio and text instructions for superior ease of learning. To launch FormsTutor® look for it inside the Txn Tool menu found on the Transactions page in zipForm® Plus and then click the icons placed throughout the forms to gain immediate insight about that form's function.

To access FormsTutor®, open zipForm® Plus and go to the **Transactions** page. Then click on the **Txn Tools** drop-down menu.

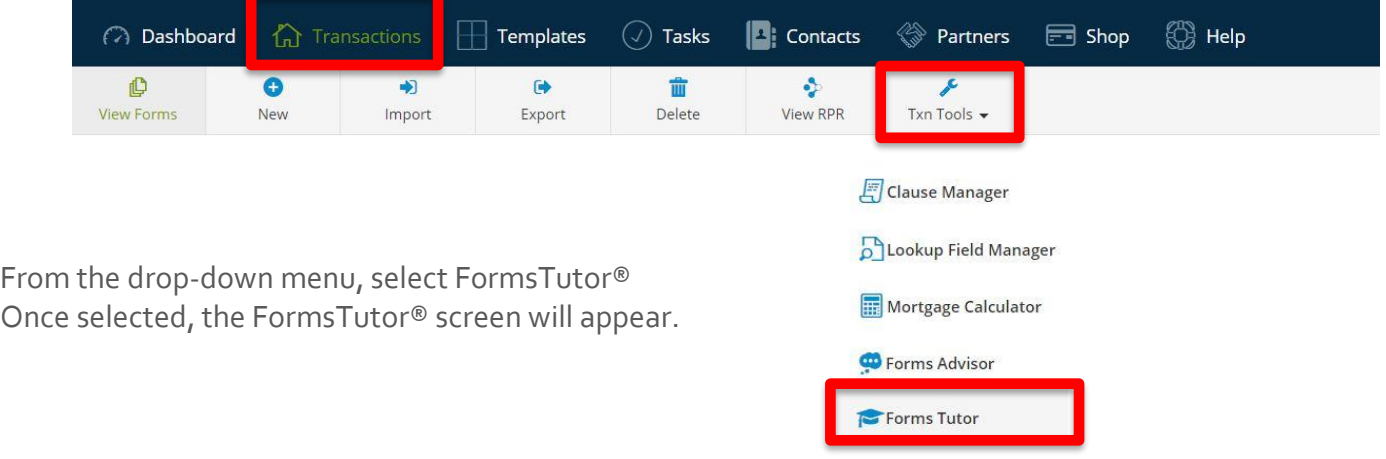

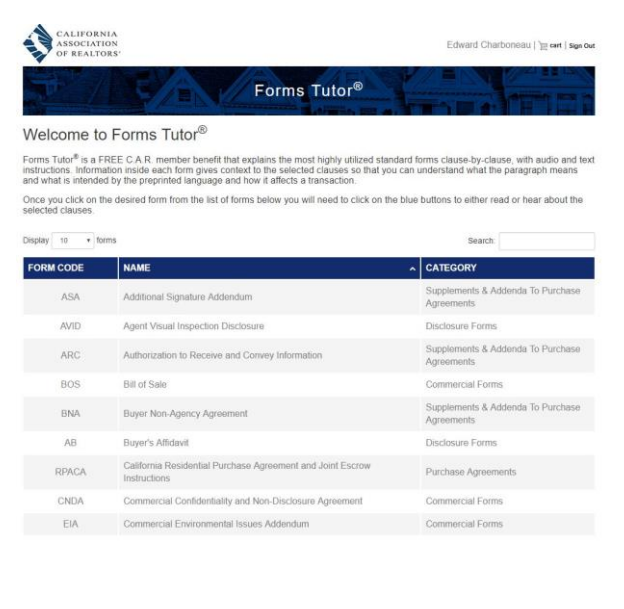

Once on the FormsTutor® page, find the form that you would like more information on. The Blue dots on the Form page are clickable and explain what each section of the form means. You can chose to read an explanation about the form or listen to an audio explanation by clicking on the blue dot.

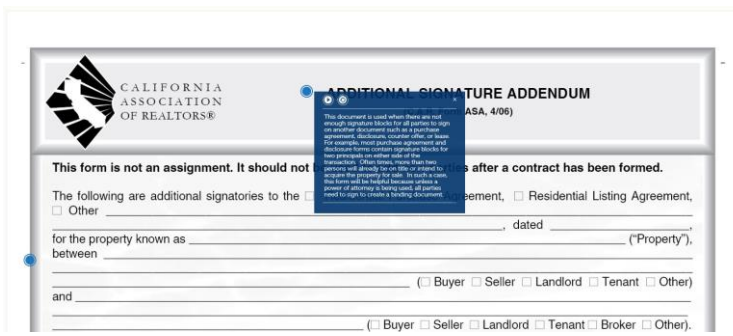